## CSE 351 Midterm - Spring 2015

#### May 1, 2015

Please read through the entire examination first! We designed this exam so that it can be completed in 50 minutes and, hopefully, this estimate will prove to be reasonable.

There are 5 problems for a total of 100 points, and one 10 point extra credit problem. The point value of each problem is indicated in the table below. Write your answer neatly in the spaces provided. If you need more space, you can write on the back of the sheet where the question is posed, but please make sure that you indicate clearly the problem to which the comments apply, and that you write your name on all pages. If you have difficulty with part of a problem, move on to the next one. They are independent of each other.

The exam is CLOSED book and CLOSED notes (no summary sheets, no mobile phones, no laptops, and simple calculators only). Please do not ask or provide anything to anyone else in the class during the exam. Make sure to ask clarification questions early so that both you and the others may benefit as much as possible from the answers.

Good luck and have fun!

Name: \_\_\_\_\_\_\_\_Solution Guide\_\_\_\_\_

Student ID:

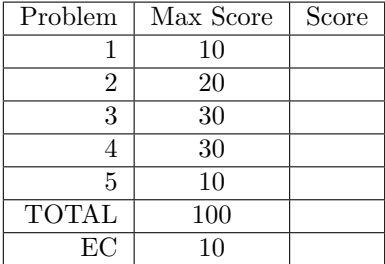

## 1 Number Representation(10 points)

Let  $x=0$ xE and  $y=0x7$  be integers stored on a machine with a word size of **4bits**. Show your work with the following math operations. The answers—including truncation—should match those given by our hypothetical machine with 4-bit registers.

A. (2pt) What hex value is the result of adding these two numbers?

```
In hex: 0xE + 0x7 = 0x15 \rightarrow 0x5In binary converted back to hex: 0xE + 0x7 = 1110 + 0111 = 10101 \rightarrow 0101 = 0x5Half credit for not truncating to the appropriate value.
```
B. (2pt) Interpreting these numbers as unsigned ints, what is the decimal result of adding  $x + y$ ?

In unsigned decimal:  $0xE + 0x7 = 14 + 7 = 21\% 16 = 5$ Half credit for not truncating to the appropriate value or incorrect conversion. No credit for computing in signed decimal

C. (2pt) Interpreting x and y as two's complement integers, what is the decimal result of computing  $x-y$ ?

In signed decimal:  $0xE - 0x7 = i -2 - 7 = -9 \rightarrow 7$ Half credit for not truncating to the appropriate value, or incorrect conversion. No credit for computing in unsigned decimal

D. (2pt) In one word, what is the phenomenon happening in 1B?

Overflow.

E. (2pt) Circle all statements below that are TRUE on a 32-bit architecture: Half point each.

- It is possible to lose precision when converting from an int to a float. True
- It is possible to lose precision when converting from a float to an int. True
- It is possible to lose precision when converting from an int into a double. False
- It is possible to lose precision when converting from a double into an int. True

#### 2 IA32 ASM to C (20 points)

A function 'mystery' has the following overall structure:

```
int mystery (int x, int y){
   int result;
   for (\qquad \qquad ; \qquad \qquad ; result++){
            ;
              <u>;</u>
   }
               \overline{\phantom{a}}return result;
```
}

The GCC C compiler generates the following  $x86$  (IA32) assembly code (x is at %ebp+8, y at %ebp+12)

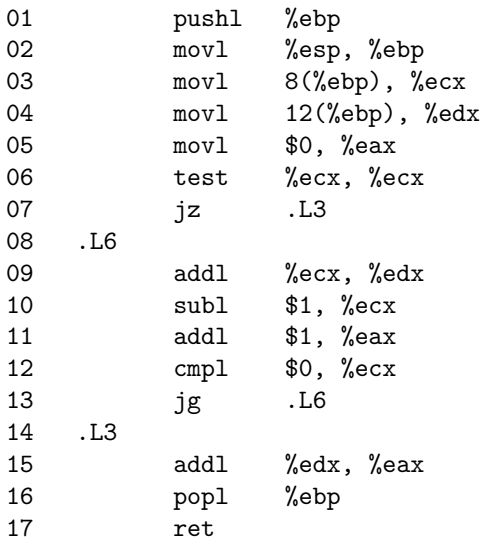

Fill in the blanks in mystery based on the assembly code above. You may only use the symbolic variables x, y, and result in your expressions. Do not use register names. Answers to blanks, in order:

```
result = 0;
x > 0; // Also accept x := 0y \leftarrow x;x--;result += y
```
## 3 C to ASM (30 points)

Write  $x86-64$  assembly instructions (see the reference sheet for the list of instructions that you can use on this exam) that might be generated by the following function foo. It may be a good idea to consult the register chart provided on the reference sheet.

```
int foo (int a, int b){
    int c, d;
    c = a / 16;
    d = b * 64;if (c > d)return a;
    else
        return b;
}
```
Place the assembly code for function foo here (you should need fewer than 15 instructions), and a comment for each line of your code. You may only use the instructions that are on reference sheet!

```
.FOO
   movl %edi, %e10 # ( may use another register, but must be 32 bit)
   sar $4, $e10 # ( no credit for anything other than shift)
   movl %esi, %e11 # ( may use another register, but must be 32 bit)
   shl 6, %e11 # ( no credit for anything other than shift)
   cmpl %e11, %e10 # ( accept opposite order, if next line matches)
   jle $.L1 # ( two for instruction, 2 for useful label OR arrow OR address)
   movl $edi, %eax #
   jmp $.END # (also accept ret here instead of jump to end)
.L1
   movl %esi, %eax #
.END
   ret # (must be present: all control flow must go through a ret)
```
### 4 Stack Discipline (30 points)

Given the C function

```
int proc ( void ){
    int a[3];
    scanf("%x %x %x", &a[1], &a[0], &a[2]);
    return a[2];
}
```
GCC generates the following code:

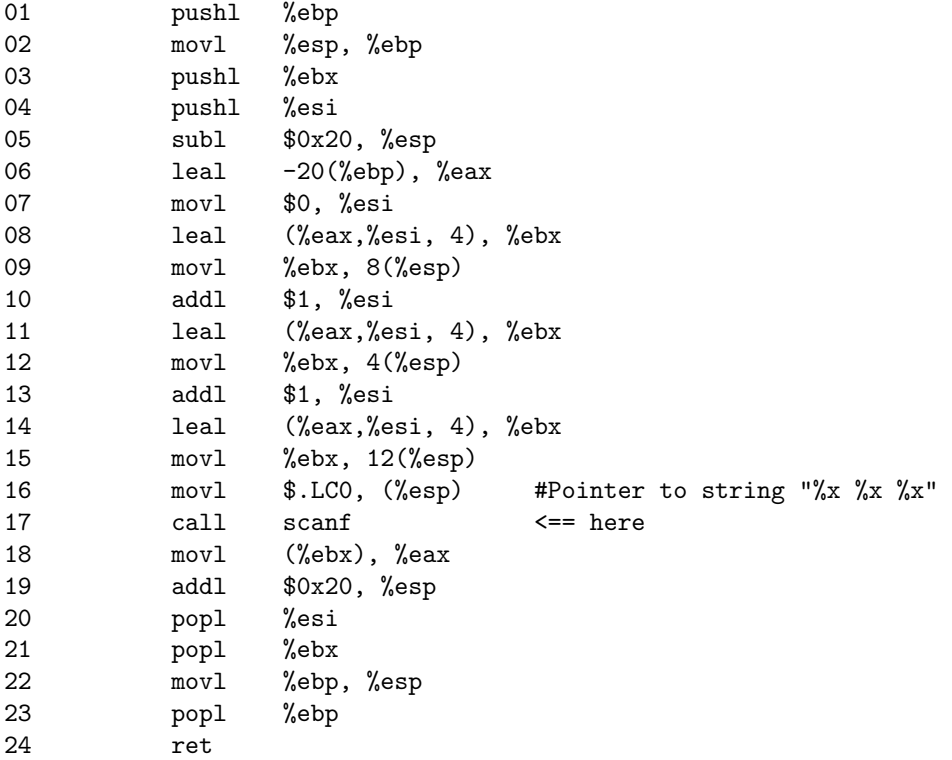

Draw a picture depicting the stack frame of proc immediately before the call to scanf (labeled "here" above). Draw labeled arrows indicating where the stack and frame pointers are. If needed, you can assume that %esp = 0x800040 and %ebp = 0x800060 just before proc is called. The next page is left blank to give you more room.

Note: though not necessary to solve the problem, scanf is much like the sscanf you saw in Lab 2 (matching an input string to some format), except it reads the input string from stdin (the terminal).

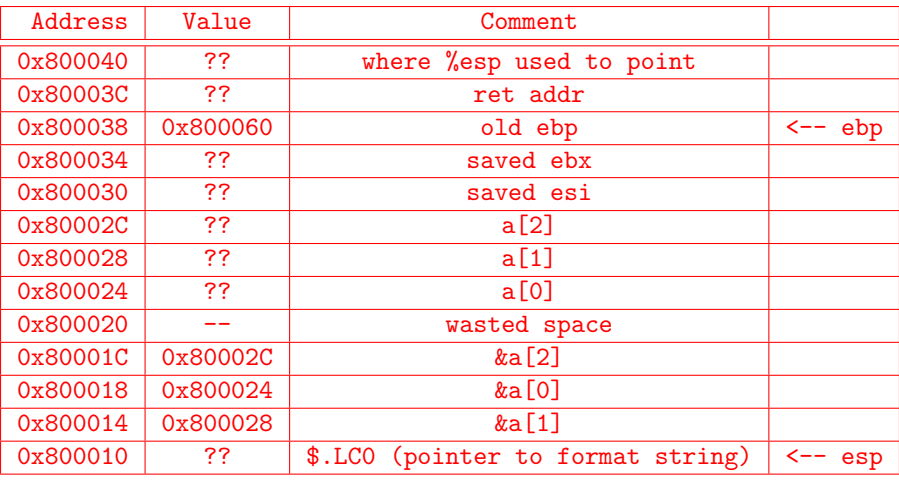

Grading Notes:

First two lines in table are optional. Need to have the other 11.

Comment column and pointer columns are required. Address and value are optional

If addresses are used, they must increment by the correct values

Any values provided &a[0],&a[1],&a[2],old ebp, must be correct

## 5 Structs (10 points)

Suppose you are given the following struct definition for an x86-64 architecture which is used to implement a linked list of all tweets in Katelin's SuperTwitter implementation.

```
typedef struct Super_Tweet{
   char super_tweeter[21];
   int num_retweets;
   int num_favorites;
   long id;
   tweet* next;
   int datetime_encoded; //seconds since SuperTwitter was launched
```
} tweet

A. (1/2pt each) Given the above definition, fill in the following table:

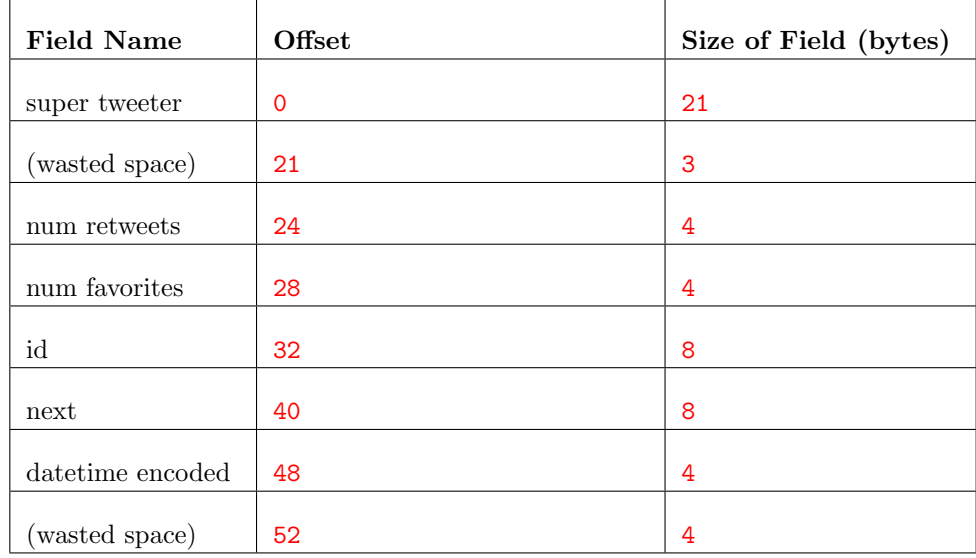

B. (1pt) What is the size of the struct? 56 bytes

C. (1/2pt) How much internal fragmentation does this struct have? 3 bytes.

D. (1/2pt )How much external fragmentation does this struct have? 4 bytes.

#### 6 Arrays (10 points, extra credit)

In the space below, draw the memory layout on a 32-bit machine for:

$$
char a[2][3] = \{{'a', 'b', 'c'}}, {'}d', 'e', 'f'}\}
$$

Half point, each box, +1 for correct ordering

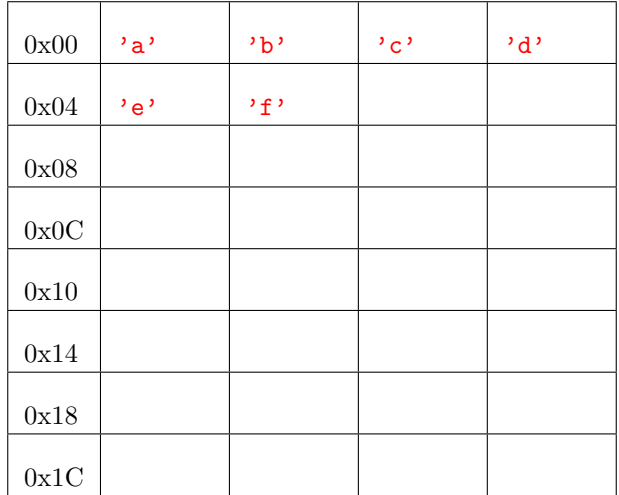

char  $*b[2] = \{ "foo", "bar" \};$ 

Hint: you may place "foo" and "bar" somewhere in memory, to get an address.

Half point, each character box, 1 point each pointer. Solution assumes little endian, big endian also okay.

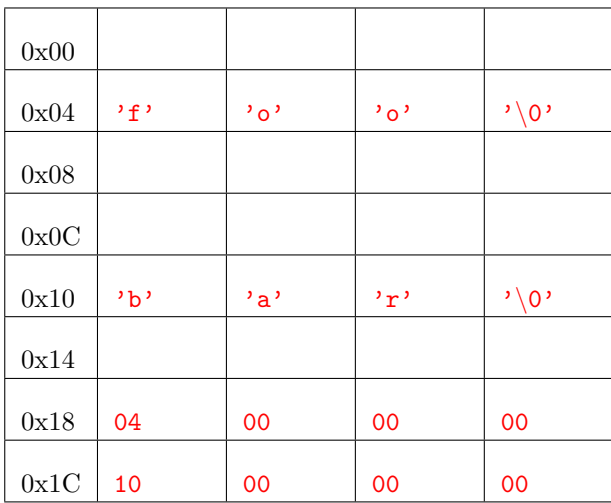

# References

#### Powers of 2:

## Hex help:

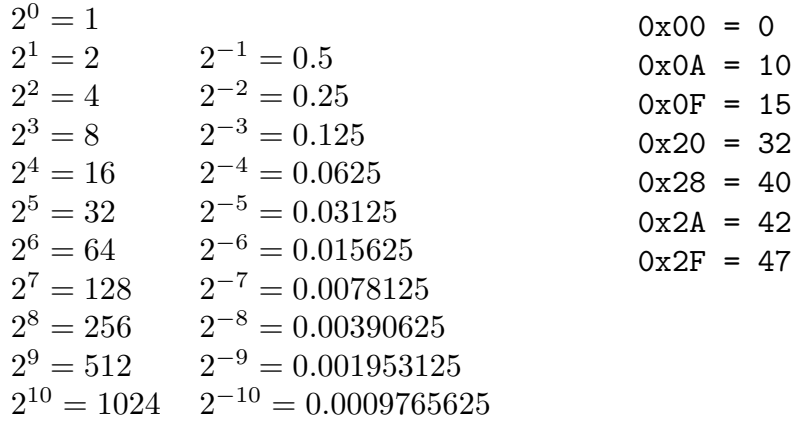

## Assembly Code Instructions:

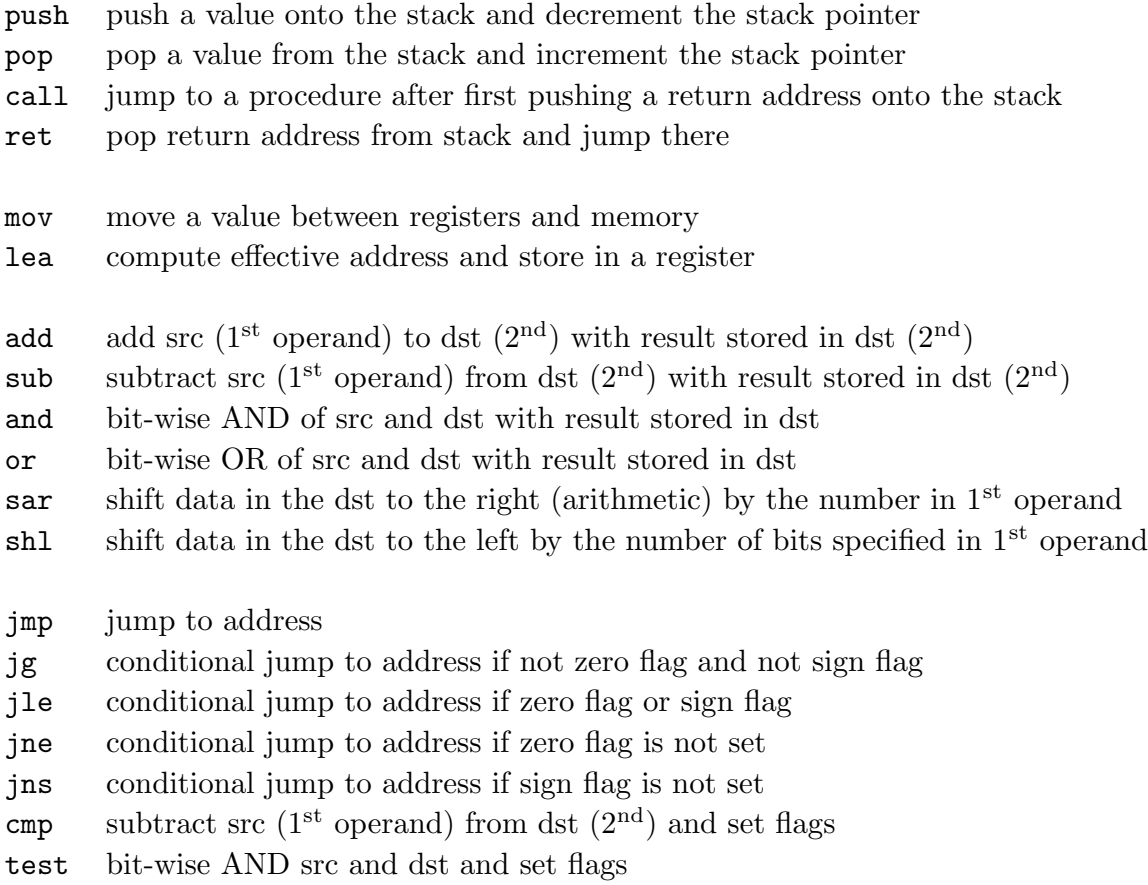

#### Register map for x86-64:

Note: all registers are caller-saved except those explicitly marked as callee-saved, namely, rbx, rbp, r12, r13, r14, and r15. rsp is a special register.

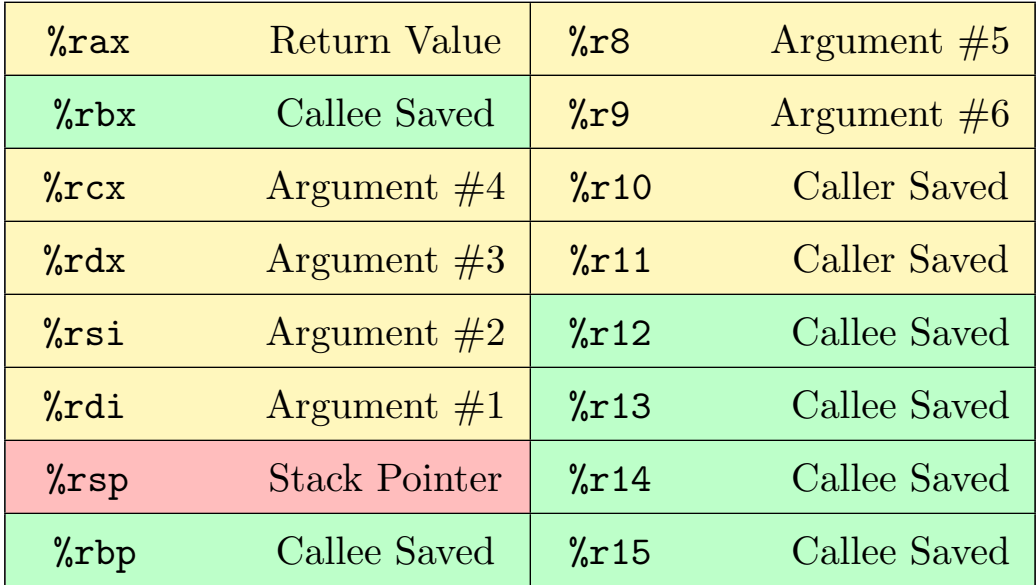